### Chapitre 3 Planification

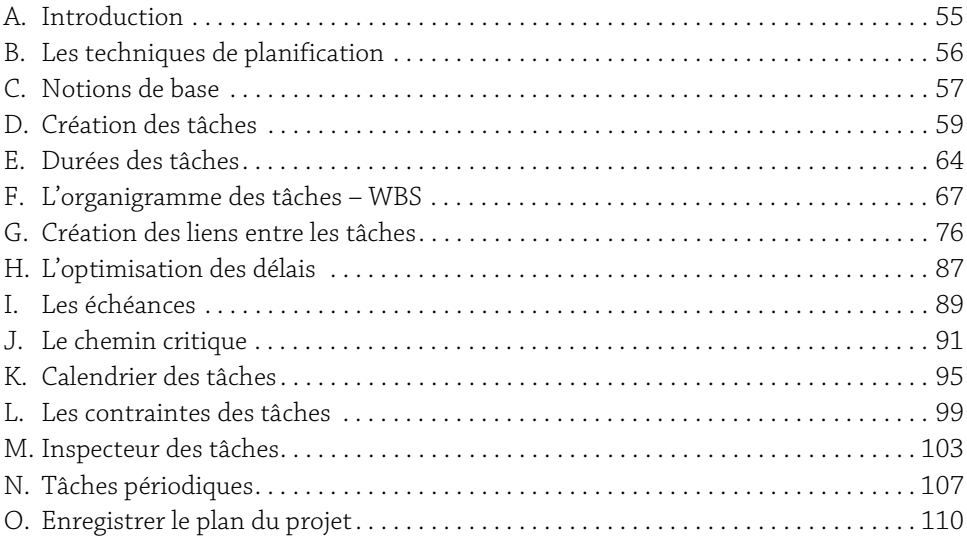

## A. Introduction

La planification est une étape indispensable et cruciale dans la trajectoire de gestion du projet. Elle consiste à définir et à ordonnancer l'ensemble des tâches à réaliser afin d'atteindre les objectifs attendus, et d'estimer leurs délais de réalisation ainsi que les charges et les coûts à prévoir.

Comme expliqué précédemment, un planning projet est un outil qui a pour finalité :

- y d'estimer les délais, les charges et les coûts nécessaires à la réalisation du projet,
- $\triangleright$  de piloter le projet en contrôlant et anticipant les dérives,
- y de communiquer et donner une visibilité partagée à l'ensemble des parties prenantes afin de prendre les bonnes décisions aux bons moments.

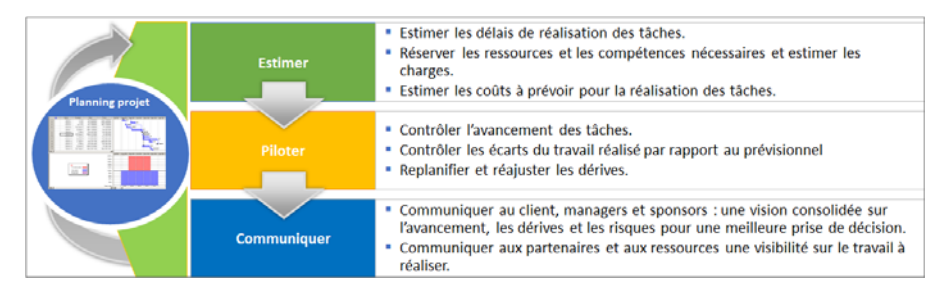

Lors de cette phase, vous allez :

- y définir la liste des tâches à réaliser,
- y structurer l'ensemble des tâches du projet dans un Organigramme des Tâches,
- y estimer les délais de réalisation de chaque tâche,
- y créer les dépendances (ou les liens) entre les tâches.

## B. Les techniques de planification

Il existe plusieurs méthodes et algorithmes de planification (Méthode des Potentiels Métra, Algorithme de Dijkstra, méthode PERT…). L'objectif principal de ces méthodes est d'optimiser la planification du projet afin de réduire les délais de livraison.

Du fait de sa souplesse et de son adaptation à une programmation du traitement des données, la Méthode des Potentiels Métra reste la méthode d'ordonnancement et de planification la plus utilisée par les différents outils de planification sur le marché.

Il s'agit d'une représentation graphique de l'ensemble des tâches du projet, permettant d'identifier les dates au plus tôt et au plus tard, de calculer ainsi les marges pour respecter le délai optimal de réalisation du projet.

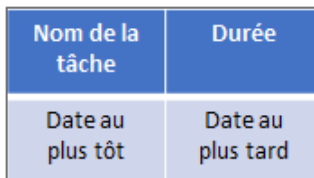

La Date au plus tôt correspond à la date à laquelle une tâche peut commencer au plus tôt. Elle est calculée en ajoutant à la date au plus tôt de la tâche précédente la durée de la tâche en question :

#### Date au plus tôt tâche T = Date au plus tôt tâche Précédente + Durée tâche précédente

Lorsque plusieurs tâches sont immédiatement antérieures à la tâche considérée, il convient d'effectuer ce calcul pour toutes les tâches précédant la tâche en question et de retenir comme "date au plus tôt" de cette dernière le maximum des valeurs ainsi trouvées (en effet, cette tâche ne pourra vraiment débuter que lorsque toutes les tâches qui lui sont immédiatement antérieures auront été terminées).

La Date au plus tard correspond à la date à laquelle une tâche doit être commencée au plus tard pour que le projet soit mené à bien dans les délais prévus.

Elle est calculée en retirant de la date au plus tard de la tâche qui lui succède sa propre durée.

#### Date au plus tard tâche T = Date au plus tard tâche suivante - durée tâche T

En pratique, pour la déterminer, nous partons de la fin du projet et nous retranchons à la Date au plus tôt de la dernière tâche les durées au niveau des tâches antécédentes. Lorsque plusieurs chemins partent d'une même tâche, il faut retenir la différence la plus courte.

Prenons l'exemple du projet suivant :

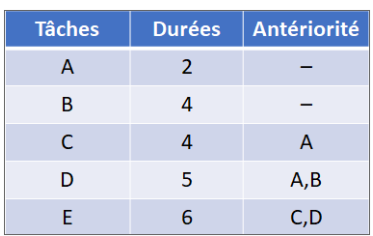

La représentation graphique du planning projet selon la Méthode des Potentiels Métra sera la suivante :

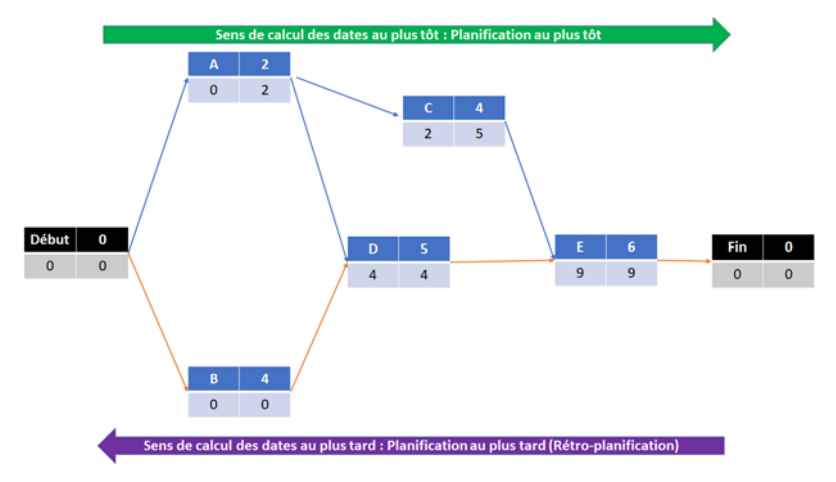

## C. Notions de base

Avant de poursuivre la planification de notre projet Vélo MMO, il convient de rappeler certaines définitions et notions de base. Il s'agit d'un vocabulaire spécifique à la planification des projets.

Tâche : appelée également activité, il s'agit d'une action à réaliser pour obtenir un livrable. Elle se caractérise essentiellement par :

- y Un objectif : la réalisation de toutes les tâches du projet doit permettre l'atteinte de l'objectif (ou les objectifs) du projet.
- y Une durée : c'est-à-dire qu'une tâche est limitée dans le temps (date de début et date de fin).
- y Une ou des ressources : une ou plusieurs ressources affectées sur la tâche pour sa réalisation.

# **Management de projet** 58 Cas pratique avec MS Project

Il ne s'agit pas des seules caractéristiques. Nous verrons par la suite, le reste des autres caractéristiques d'une tâche (% d'avancement, contraintes, échéances, calendrier…).

Jalon : c'est d'un évènement clé dans la trajectoire du projet. Il permet d'apporter une information particulière à un moment particulier (Exemple : la signature d'un contrat – la validation d'un livrable – l'obtention d'une autorisation…). Dans MS Project, un jalon est une tâche avec une durée nulle.

Tâche récapitulative : comme son nom l'indique, une tâche récapitulative est une tâche qui récapitule et qui englobe un ensemble de sous-tâches. Elle permet de représenter des phases, des étapes, des lots, des sous-lots… Dans MS Project, une tâche récapitulative permet de consolider les données de l'ensemble des tâches qu'elle englobe : les durées, les charges et les coûts.

Organigramme des tâches : appelé également WBS (Work Breakdown Structure), c'est l'outil qui permet de structurer l'ensemble des tâches du projet.

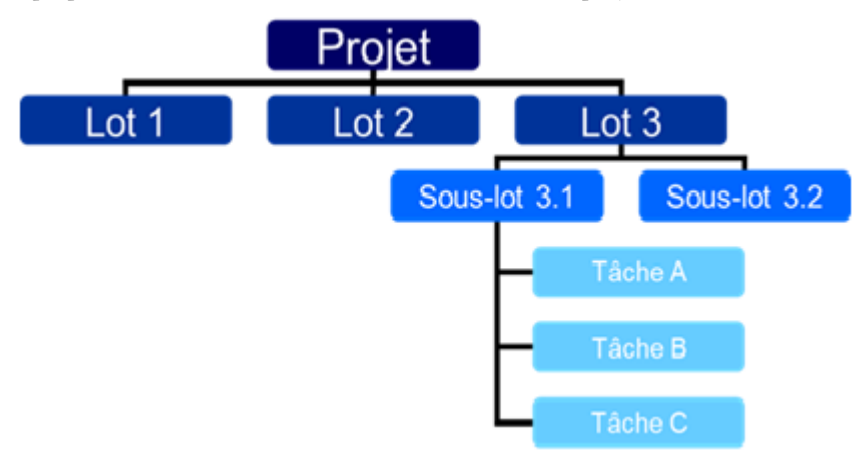

Tâche critique : toute tâche dont le moindre retard se répercute directement sur la date de fin de projet. Théoriquement, c'est une tâche dont les dates au plus tôt sont identiques aux dates au plus tard. Dans le schéma précédent, vous remarquerez que les tâches B, D et E ont des dates au plus tôt identiques aux dates au plus tard. Il s'agit donc de tâches critiques.

Chemin critique : c'est la plus longue séquence de tâches qui doit être accomplie pour que le projet soit terminé à la date prévue. L'ensemble des tâches composant le chemin critique sont des tâches critiques.